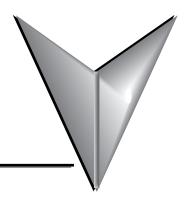

# **INDEX**

#### Α

Additional Optimization, 5–8

Agency Approvals, 1–7

Automatic Read Feature, 5–2

for a device not configured in the Automatic Read table, 5–3

for a device within the Automatic Read table, 5–6

#### C

Conventions Used, 1-4

## D

Dimensional Drawing, 2–5 Dip Switch Information, 2–4

## F

Firmware Updates, 4–11
Function Codes Supported, 3–6

#### ı

Introduction, 1-2

# M

MB-GATEWAY Configuration, 3–4
Modbus Error Codes, B–2
Mounting / Clearance Information, 1–6
DIN Rail Mounting, 1–7
Direct Mounting, 1–6

## N

NetEdit Configuration, 3-5

#### P

Parameters, 4–2
Gateway Device Status Page, 4–8
Automatic Reads, 4–9
Last Modbus RTU Request, 4–10
Last Modbus TCP Request, 4–9
Status Information, 4–10
Gateway Modbus ID, 4–3
Home Page, 4–2
IP Setup Configuration Page, 4–5
Module Name and Module Description, 4–4
Serial Port Configuration Page, 4–6
Setup Slave Timeout / Retries Page, 4–7
Product Overview, 1–5

## S

Safety Guidelines, 3–2 Security Considerations for Control Systems Networks, C–2 Specifications, 2–2

## T

Technical Support, 1–3

# U

Using Modbus Poll to MB-GATEWAY with CLICK Slave, A-11

- Step 1: Connect the MB-GATEWAY serial port to Port 3 of the CLICK PLC., A-11
- Step 2: Configure the CLICK serial port and MB-GATEWAY serial port., A-12
- Step 3: Connect to the MB-GATEWAY using the Modbus Poll simulator software., A-18

Using Modbus Poll to MB-GATEWAY with DL06 Slave, A-2

- Step 1: Connect the MB-GATEWAY serial port to the DL06 secondary communications port., A-2
- Step 2: Configure the DL06 PLC serial port and MB-GATEWAY serial port., A-3
- Step 3: Connect to the MB-GATEWAY using the Modbus Poll simulator software., A-7

Using P3000 as Master (Client) to MB-GATEWAY with CLICK Slave, A-24

Step 1: Connect CLICK to the MB-GATEWAY as shown in example 2., A-24

Step 2: Connect P3000 CPU (P3-550) to MB-GATEWAY via Ethernet Switch and Two Ethernet Cables., A-24

Step 3: Configure the MRX instruction to read data from the MB-GATEWAY., A-28

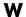

What's in the Box, 1-6

Wiring Diagrams, 3-3